**OECD** Programme for International Student Assessment

# **DOTAZNÍK O VÝPOČETNÍ TECHNICE**

**PISA 2003** 

**Ústav pro informace ve vzdělávání, Praha, 2003**

#### **V této části najdeš otázky týkající se výpočetní techniky. Na tyto**  otázky neexistují "správné" ani "špatné" odpovědi. Odpovědi by **měly vyjadřovat tvé vlastní názory a zkušenosti.**

Pokud něčemu nebudeš rozumět nebo si nebudeš jistý(á), jak odpovědět, přihlas se a požádej zadavatele testu o pomoc.

*Otázky v této části se týkají počítačů. Neuvažuj kalkulačky ani videohry jako např. Sony PlayStation.* 

## **Q1 Máš na následujících místech možnost používat počítač?**   *(Zaškrtni jeden čtvereček v každém řádku.) Ano Ne*  a) Doma .............................................................. <sup>1</sup> <sup>2</sup> b) Ve škole .......................................................... <sup>1</sup> <sup>2</sup> c) Jinde ................................................................ <sup>1</sup> <sup>2</sup>

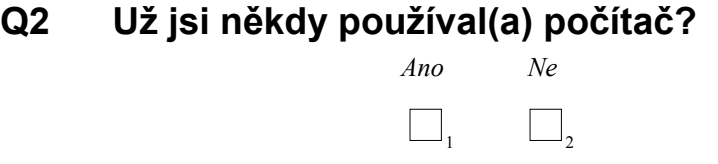

**Jestliže počítač nějakým způsobem používáš, pokračuj prosím dále.** 

**Pokud počítač NEPOUŽÍVÁŠ, další otázky již nevyplňuj. Přihlas se, a řekni zadavateli testu, že jsi skončil(a).** 

#### **Q3 Jak dlouho už používáš počítač?**

*(Zaškrtni pouze jeden čtvereček.)* 

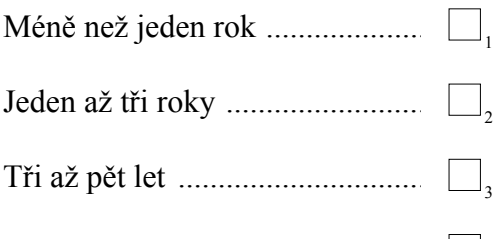

#### **Q4 Jak často používáš počítač na následujících místech?**

 *(Zaškrtni jeden čtvereček v každém řádku.)* 

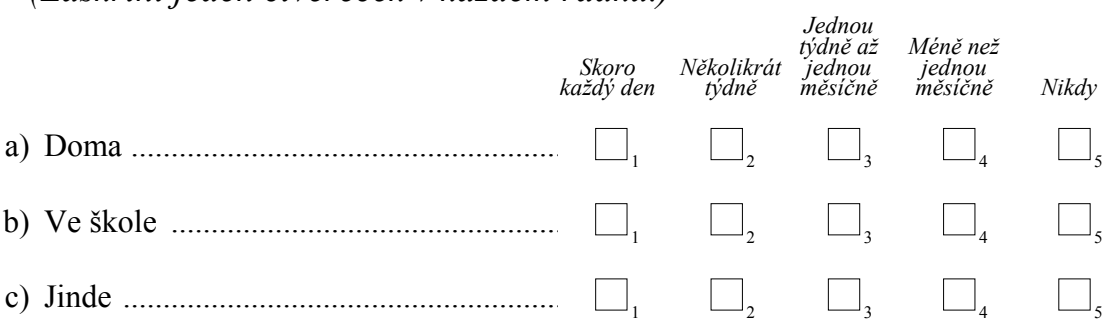

#### **Q5 Jak často používáš:**

 *(Zaškrtni jeden čtvereček v každém řádku.)* 

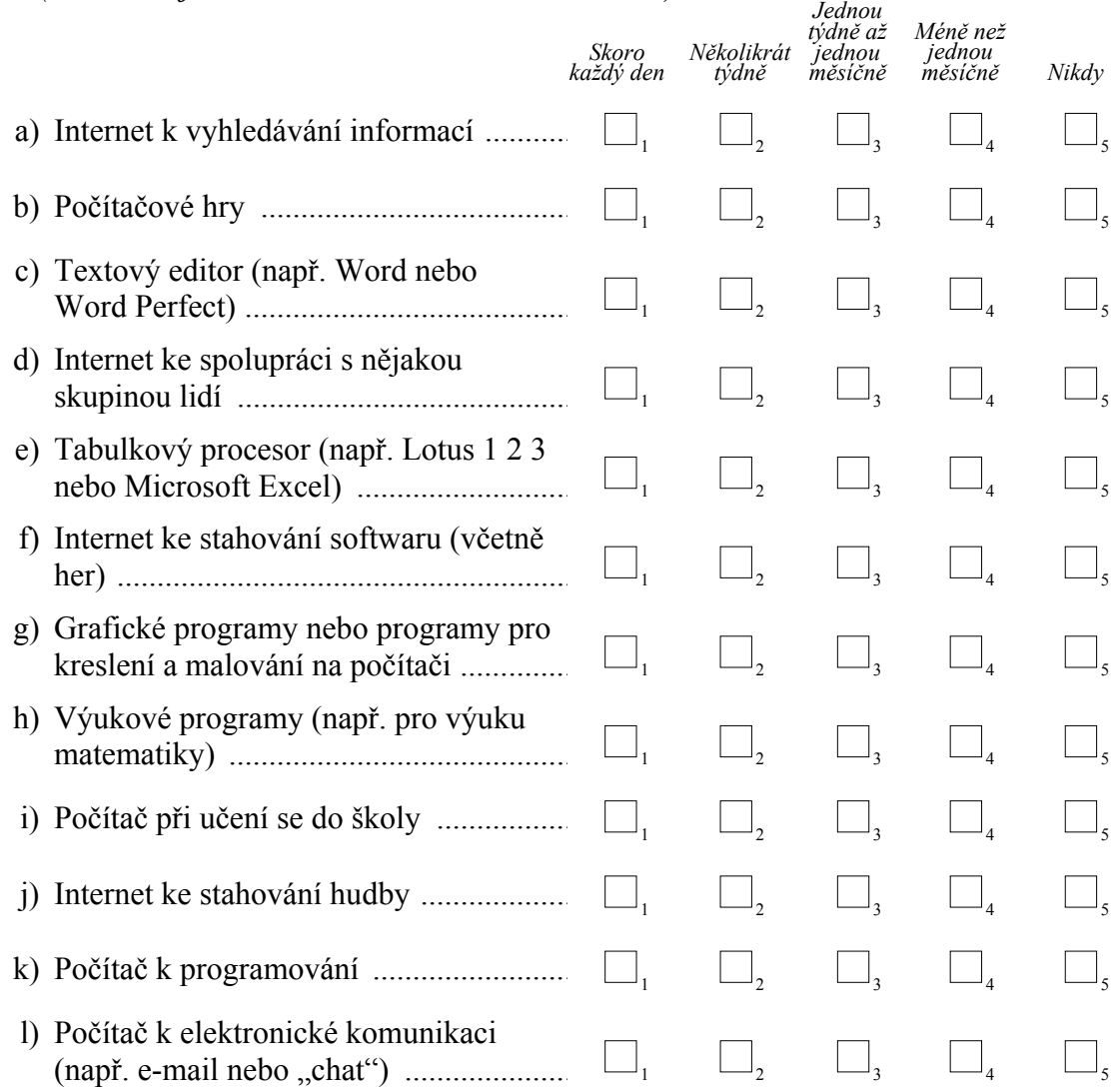

#### **Q6 Jak zvládáš následující činnosti?**

 *(Zaškrtni jeden čtvereček v každém řádku.)* 

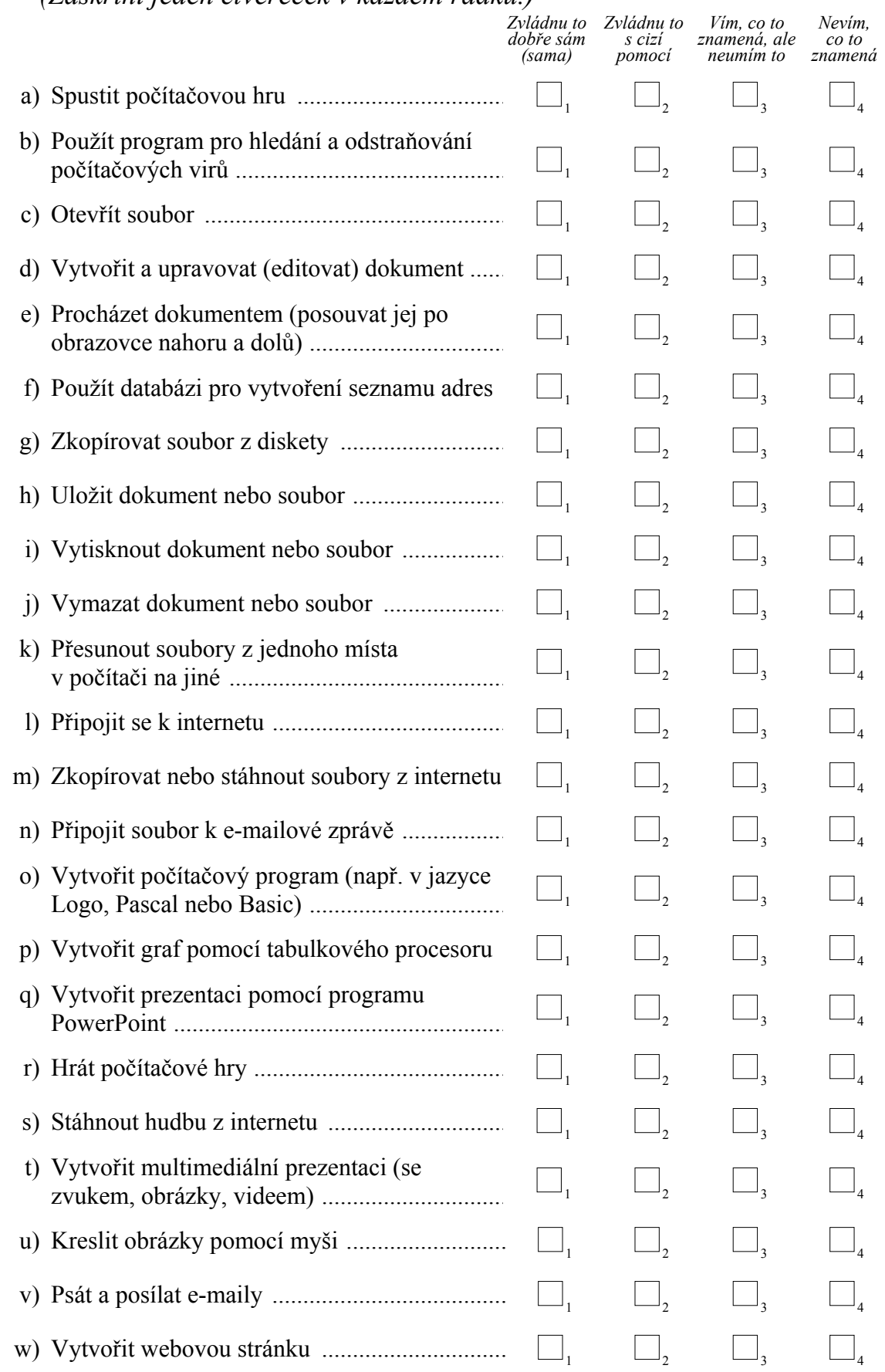

#### **Q7** *Když přemýšlíš o svých zkušenostech s počítači,* **do jaké míry souhlasíš s následujícími tvrzeními?**

 *(Zaškrtni jeden čtvereček v každém řádku.) Rozhodně* 

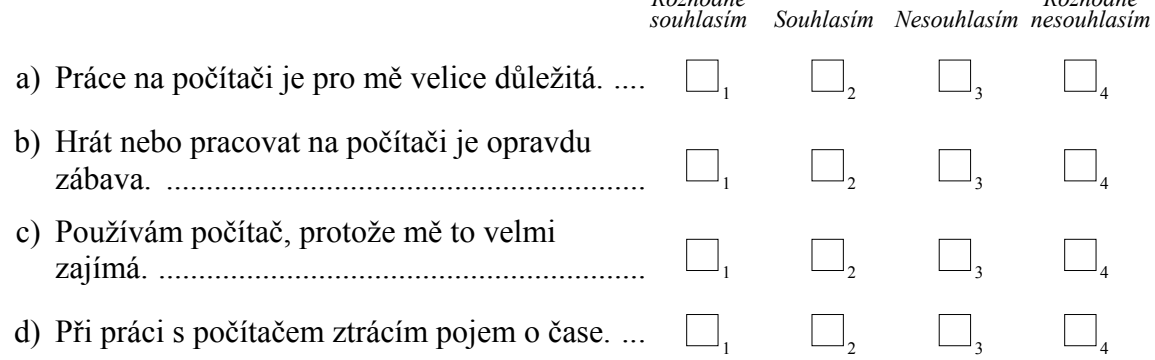

*Rozhodně* 

### **Q8 Kde ses nejvíce naučil(a) pracovat s POČÍTAČEM?**

 *(Zaškrtni pouze jeden čtvereček.)* 

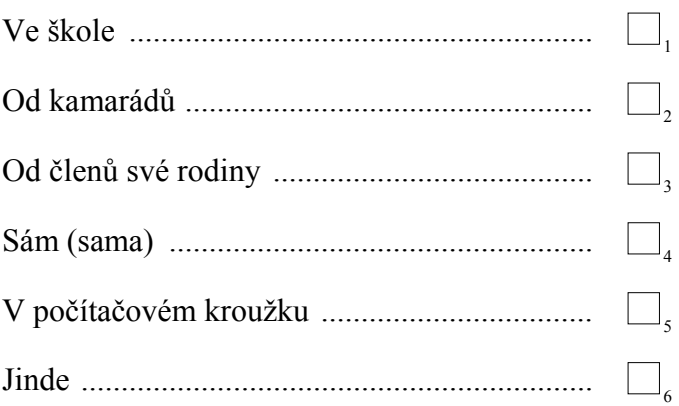

#### **Q9 Kde ses nejvíce naučil(a) pracovat s INTERNETEM?**

 *(Zaškrtni pouze jeden čtvereček.)* 

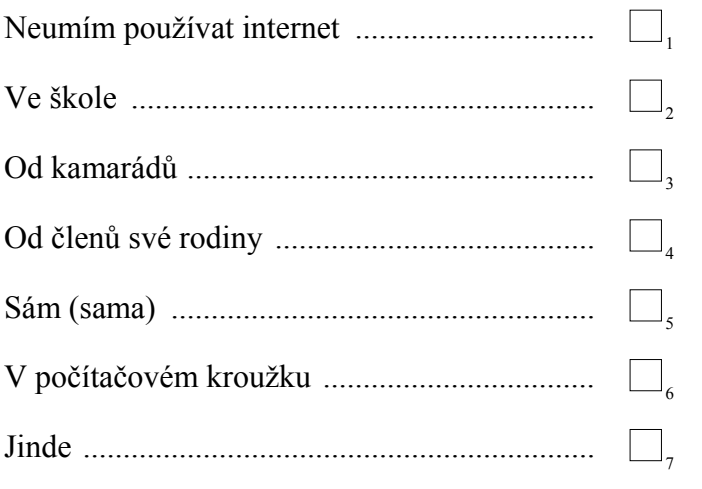

Děkujeme ti za vyplnění tohoto dotazníku.